# 认证电子书

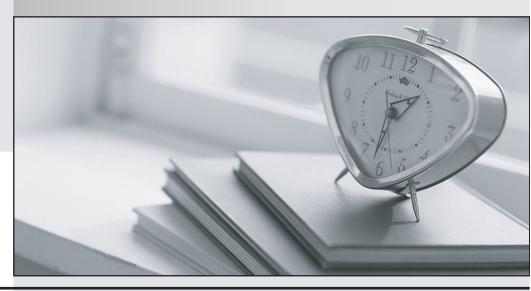

质 量 更 高 服 务 更 好

半年免费升级服务

http://www.itrenzheng.com

Exam : MB3-528

Title : GP 10.0 Installation &

Configuration

Version: DEMO

- 1. The Vice President of Sales is proposing to change the account format so sales can be tracked more precisely. Assuming the account framework was set to the maximums allowed in Microsoft Dynamics GP for account length and segments, which of the following statements are true about changing the account format? Choose the 2 that apply.
- A. The account format length can be changed from 10 characters to 11 characters.
- B. Changes can be made to the account format before the chart of accounts has been entered.
- C. The account format can be shortened from 9 characters to 6 characters after the chart of accounts has been entered.
- D. After Microsoft Dynamics GP is installed, changes cannot be made to the account format.

### **Answer:** AB

- 2. Which of the following are differences when posting to General Ledger versus posting Through General Ledger Files? Choose the 2 that apply.
- A. When posting to General Ledger, a password is required.
- B. When updating beginning balances in subsidiary ledgers, batches can be deleted in General Ledger.
- C. It is a one-step process to post from the subsidiary ledger and update the account balance.
- D. Changes can be made to the batch in General Ledger before updating the account balances.

# Answer: BD

- 3. The Accounting Manager has set up users, security tasks and security roles. How are these used in Microsoft Dynamics GP?
- A. Users are assigned to security tasks, security tasks are assigned to security roles.
- B. Security roles are assigned to security tasks, security tasks are assigned to users.
- C. Security tasks are assigned to security roles, security roles are assigned to users.
- D. Users are assigned to security roles, security roles are assigned to security tasks

# Answer: C

- 4. Which date is used as the posting date in General Ledger if a batch of transactions is posted in summary from a subsidiary ledger in Microsoft Dynamics?GP?
- A. User Date
- B. Due Date
- C. Batch Date
- D. Transaction Date

### Answer: C

- 5. Which of these statements are true about users that are set up in Microsoft Dynamics GP? Choose the 2 that apply.
- A. Users can be granted access to more than one company

- B. Users can set their own display settings in User Preferences
- C. Users can only be deleted in SQL, not Microsoft Dynamics GP
- D. Users must be assigned to a class

Answer: AB

- 6. What function provides an option to designate a default printer for a specific task such as printing payables checks?
- A. Windows Print Setup
- **B.** Named Printers
- C. Process Server
- D. Activity Tracking

Answer: B

- 7. Which setup option is not company specific in Microsoft Dynamics GP?
- A. Activating security
- B. Defining an account format
- C. Setting up user classes
- D. Setting up payment terms

Answer: C

- 8. If 'Post through General Ledger' is selected in Posting Setup for Payables Management transactions, what happens to a voucher that is posted in a batch in Payables Management?
- A. The transaction only updates Payables Management.
- B. The transaction is sent to General Ledger without updating Payables Management.
- C. The transaction updates Payables Management and General Ledger after it is posted in Payables Management.
- D. The transaction updates Payables Management and is sent to a General Ledger batch where it needs to be posted.

Answer: C

- 9. The Controller wants the ability to reprint posting journals for auditing purposes. Where must the Controller go to select the option to have the ability to reprint posting journals in Microsoft Dynamics GP?
- A. Posting Setup window
- B. Audit Trail Codes Setup window
- C. Posting Journal Setup window
- D. Batch Entry window

Answer: B

10. Edit lists can be printed from which of the following windows in Microsoft Dynamics GP? Choose the

2 that apply.

A. Batch Entry windows

B. Master Posting window

C. Transaction Entry windows

D. Series Posting windows

Answer: AC

11. The Controller of the XYZ Company is unhappy because many data entry errors are made by users entering single transactions that are posted without edit list reviews. What step(s) can be taken in Microsoft Dynamics GP to help encourage that these practices are corrected?

A. Select the posting Date From Batch option in Posting

B. Require control totals in the batch entry window and enter a unique audit trail code for each transaction

C. Select the ost Through GL option in Posting Setup and require control totals in the batch entry window

D. Clear the allow Transaction Posting option in Posting Setup and select the 'Require Batch Approval' option and enter an approval password

Answer: D

12. A company enters all sales transactions as General Ledger transactions. The company wants to use the tax features (details and schedules) in General Ledger. Where must they go to activate this feature?

A. General Ledger Setup

B. Account Maintenance

C. Company Setup Options

D. Tax Schedule Maintenance

Answer: C

13. What is the maximum account length and maximum number of segments for an account in Microsoft Dynamics GP?

A. 66 and 10

B. 50 and 20

C. 25 and 5

D. 20 and 10

Answer: A

14. What is the maximum number of fiscal periods that can be created when setting up a new fiscal year in Microsoft Dynamics GP?

A. 13

B. 52

C. 366

D. 367

### Answer: D

- 15. Selena, the accounting manager, is concerned because there is going to be some adjusting entries that need to be made to accounts in General Ledger. Selena does not want to close the year until after these adjustments are made. How many open years does Microsoft Dynamics GP allow?
- A. 1
- B. 2
- C. 3
- D. Unlimited

# Answer: D

- 16. Which of the following tasks are provided when using Advanced Lookups Setup?
- A. Set up additional keys to sort on within lookup windows
- B. Select a SmartList favorite for a lookup option
- C. Change the default sort for a lookup window
- D. Restrict on the items appearing in the lookup window

### Answer: A

17. The System Administrator is setting up posting rules in Posting Setup. The Administrator decided to select the use Account Settings option in Posting Setup.

What is the purpose of this option?

- A. It allows posting to be limited to certain accounts.
- B. It allows some accounts to be posted to in detail and others in summary.
- C. It allows for the restriction of which accounts appear in each series
- D. It allows the use of the account level security option.

# Answer: B

- 18. If General Ledger transactions are posted to a fiscal year, what utility need to be run if the number of periods in the fiscal year is changed?
- A. Check Links
- B. Reconcile
- C. Rebuild
- D. Mass Modify

# Answer: B

19. A customer walked into the store and purchased a phone. If the shipping method is pickup on a Receivables transaction, and the option in the Company Setup Options window to use the shipping

method when selecting default tax schedules is selected, what tax schedule appears by default on the transaction?

- A. The tax schedule assigned to the customer
- B. The tax schedule assigned to your company
- C. The tax schedule assigned in Receivables Management Setup
- D. The tax schedule assigned to the phone

# Answer: B

- 20. The System Administrator of the ABC Company completed all the security setups for a company. Where is security activated for the company in Microsoft Dynamics GP?
- A. Company Setup window
- B. Security Role Setup
- C. Security Setup window
- D. SQL Options window

Answer: A